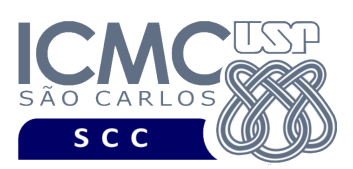

UNIVERSIDADE DE SÃO PAULO INSTITUTO DE CIÊNCIAS MATEMÁTICAS E DE COMPUTAÇÃO Departamento de Ciências de Computação

**Universidade de São Paulo Instituto de Ciências Matemáticas e de Computação Departamento de Ciências de Computação Disciplina de Organização de Arquivos Profa. Dra. Cristina Dutra de Aguiar Ciferri PAE (Turma A) Fábio Felix Dias PAE (Turma B) Anderson Chaves Carniel**

### **Exercício Prático: Processamento Cosequencial**

# **Listas de entrada**

Considere duas listas de nomes de pessoas ordenados, conforme descrito a seguir.

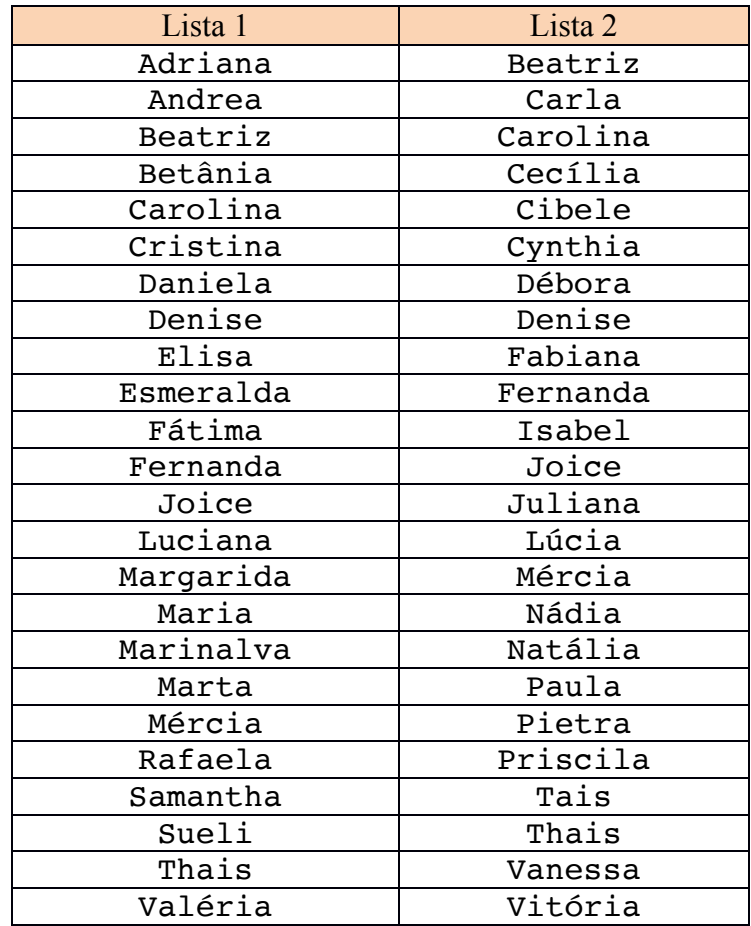

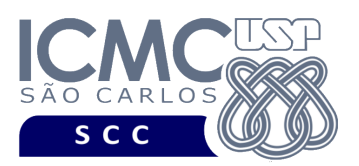

Considere que as listas de nomes ordenados sejam listas de entrada, e que estejam armazenadas em dois arquivos diferentes. Enquanto a **lista 1** está armazenada no arquivo lista1.txt, a lista 2 está armazenada no arquivo lista2.txt.

UNIVERSIDADE DE SÃO PAULO INSTITUTO DE CIÊNCIAS MATEMÁTICAS E DE COMPUTAÇÃO Departamento de Ciências de Computação

## **Descrição do programa a ser desenvolvido**

Implemente um programa na linguagem C que ofereça as funcionalidades descritas a seguir.

[1] Ofereça uma interface por meio da qual o usuário possa escolher a funcionalidade a ser realizada.

[2] Implemente a operação cosequencial de *merging*, de forma a produzir uma única lista como saída contendo a união de todos os nomes de pessoas de lista 1 e lista 2. A lista de saída deve ser armazenada no arquivo saidaMerging.txt.

[3] Implemente a operação cosequencial de *matching*, de forma a produzir uma única lista como saída contendo a intersecção de todos os nomes de pessoas de lista 1 e lista 2. A lista de saída deve ser armazenada no arquivo saidaMatching.txt.

### **Importante**

Os seguintes pontos que devem ser implementados apropriadamente:

[1] **Inicialização**: como abrir os arquivos e inicializar as informações para o processo funcionar corretamente.

[2] **Sincronização**: como avançar adequadamente em cada arquivo.

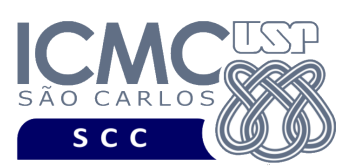

[3] **Gerenciamento de condição de fim de arquivo**: exige ações diferentes para as operações de *merging* e *matching* ao atingir o fim dos arquivos.

UNIVERSIDADE DE SÃO PAULO INSTITUTO DE CIÊNCIAS MATEMÁTICAS E DE COMPUTAÇÃO Departamento de Ciências de Computação

Os slides da aula de Processamento Cosequencial podem ser consultados para obter ajuda. Note que os algoritmos presentes nos slides precisam ser alterados para incluírem os pontos destacados acima.

#### **Observações**:

- O programa deve mostrar mensagens de erro sempre que apropriado.
- Não é necessário fazer o reconhecimento de erros, ou seja, não é necessário verificar a existência de nomes duplicados ou fora de ordem em uma lista.
- O uso do arquivo de dados gravado em disco no modo **texto** tem como objetivo facilitar a leitura dos dados armazenados.

### **Forma de Entrega**

Esse exercício conta como exercício de participação. A solução do exercício deve ser enviada para o email labbdciferri@gmail.com em um arquivo anexado com o código fonte (.c). Deve constar do código fonte o NUSP e o nome do aluno. Adicionalmente, o assunto do email deve ser: [Org. Arq][Turma A][Ex3][seu NUSP][seu nome].